GWD-R UR-WG [ur-wg@ogf.org](mailto:ur-wg@ogf.org) A. Cristofori, IGI-BOLOGNA J. K. Nilsen, Univ. of Oslo January 2013

# Usage Record – Format Recommendation

Status of This Document

Group Working Draft (GWD)

## **Obsoletes**

This document obsoletes GFD-R-P.098[\[1\]](#page-50-0).

## Copyright Notice

Copyright © Open Grid Forum (2006-2013). Some Rights Reserved. Distribution is unlimited.

# <span id="page-0-0"></span>Abstract

For resources to be shared, sites must be able to exchange basic accounting and usage data in a common format. This document describes a common format with which to exchange basic accounting and usage data on different resources. This record format is intended to facilitate the sharing of usage information, particularly in the area of job accounting, storage accounting and cloud accounting but with a structure that allows an easy extension to other resources. This document describes the Usage Record components both in natural language form and annotated XML.

This document does not address how these records should be used, nor does it attempt to dictate the format in which the accounting records are stored at a local site; instead, it defines a common exchange format. Furthermore, nothing is said regarding the communications mechanisms employed to exchange the records, i.e. transport layer, framing, authentication, integrity, etc.

# <span id="page-1-0"></span>**Contents**

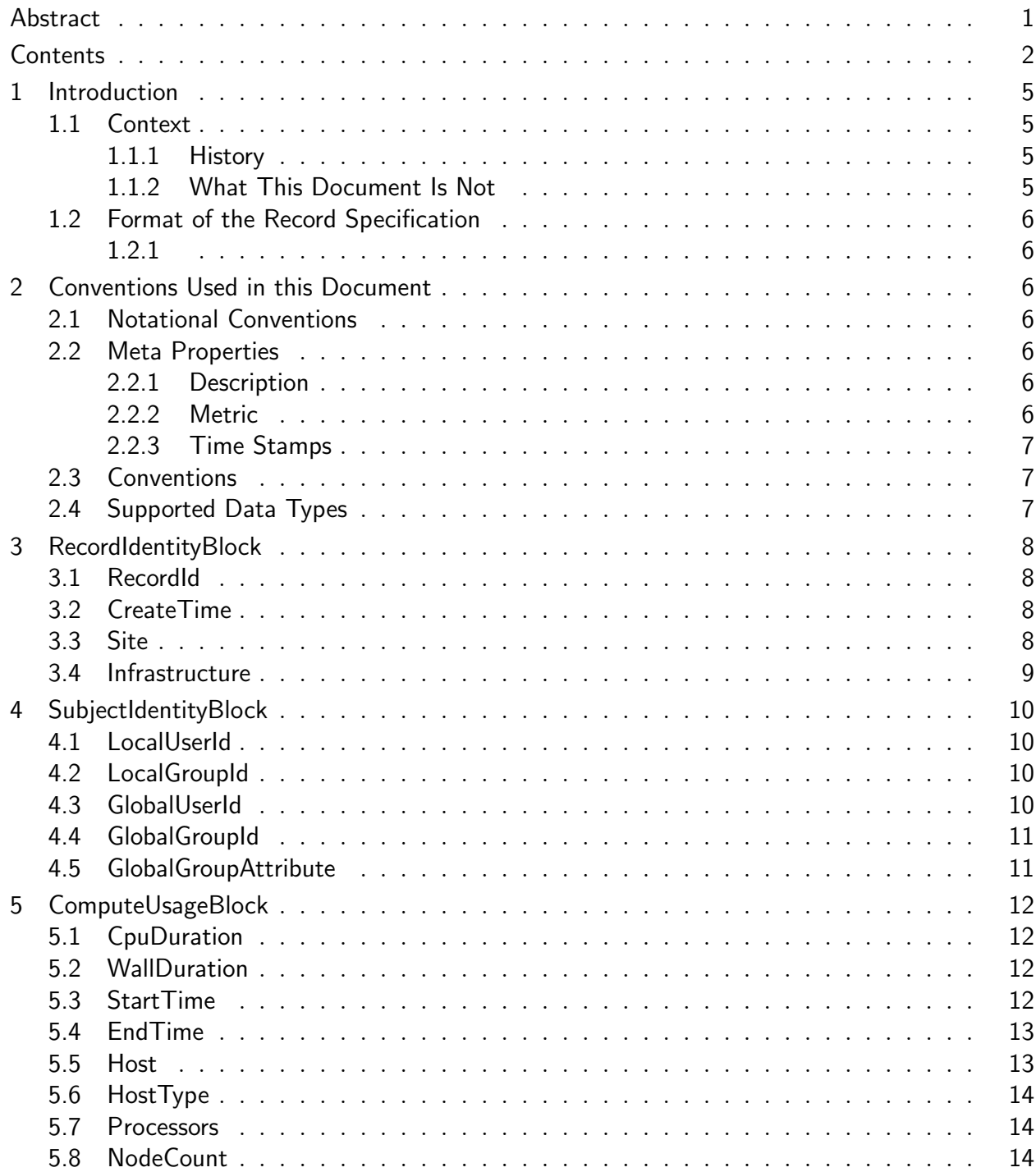

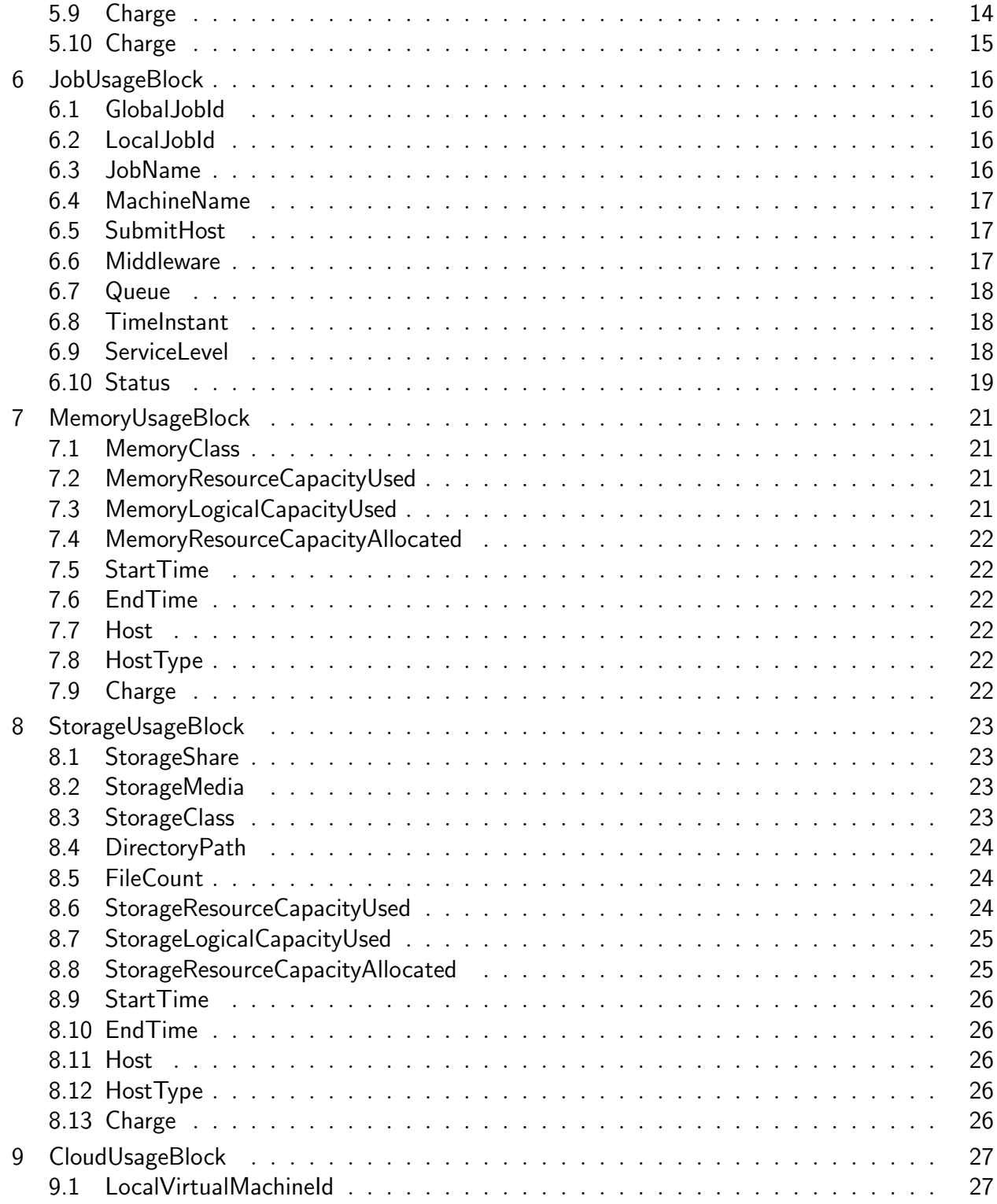

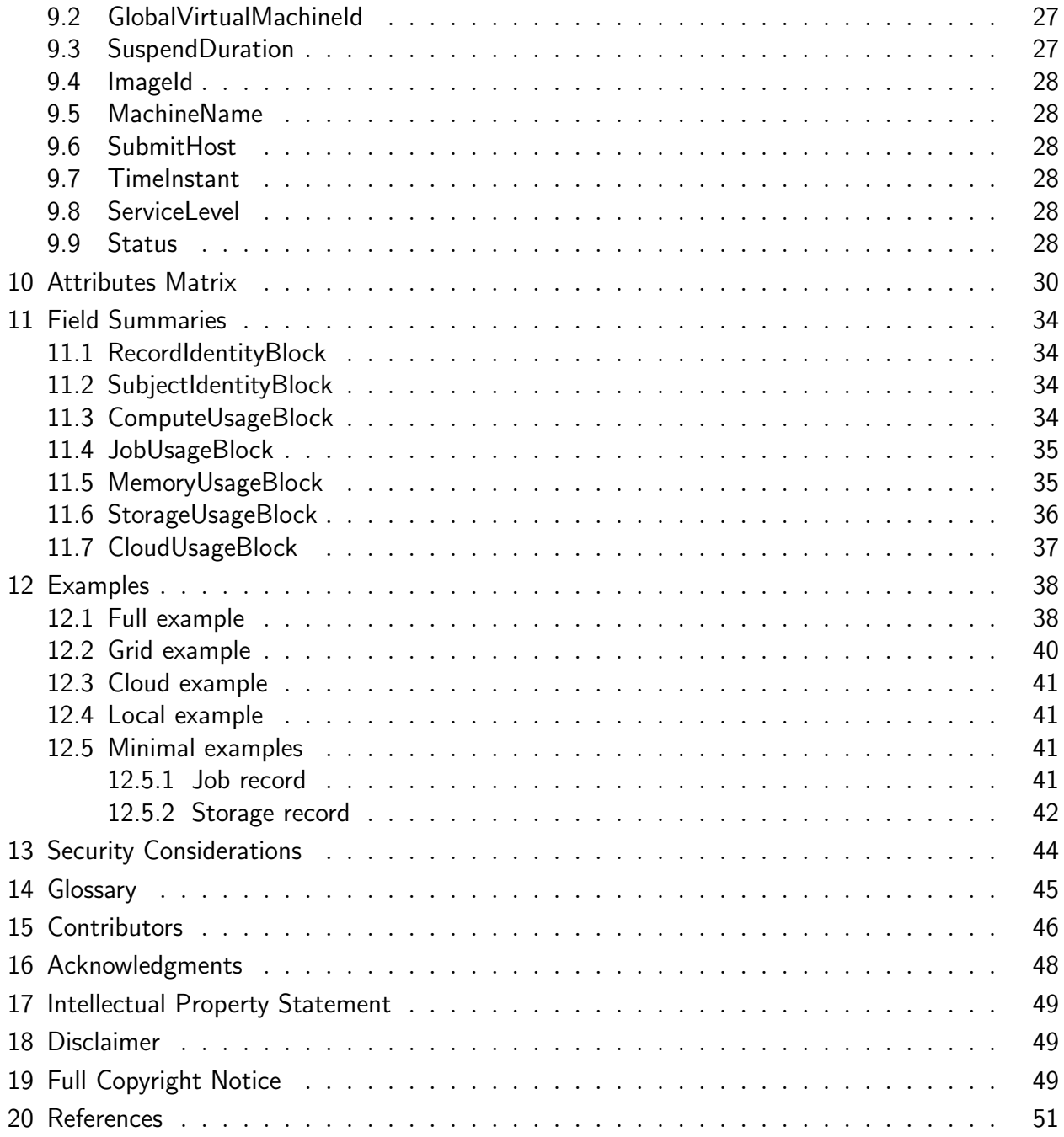

## <span id="page-4-0"></span>1 Introduction

In order for resources to be shared, sites must be able to exchange basic accounting and usage data in a common format. This document focuses on the representation of resource consumption data. The document then goes on to describe an XML-based format for usage records. The record format is intended to be specific enough to facilitate information sharing among grid sites, yet general enough that the usage data can be used for a variety of purposes: traditional usage accounting, charging, service usage monitoring, performance tuning, etc. The purpose of this document is to outline the basic building blocks of the accounting record, and how to properly represent them. All other tangential concerns such as the use, transport mechanism, and security are out of scope for this representation layer.

## <span id="page-4-1"></span>1.1 Context

To comprehend the structure of the schema presented in this document, it is important to understand the context in which this specification has been developed. The accounting of different use-cases involves recording:

- General properties related to the record itself
- Properties related to the consumer of the resources
- Usage of one or more resources.

Hence, the usage record schema is made up of a set of blocks for general properties, consumer and distinct resources.

#### <span id="page-4-2"></span>1.1.1 History

Before the definition of UR-2.0, different usage record definitions building on the job accounting definition of UR-1.0[\[1\]](#page-50-0), started to surface to describe various resource usages, such as the EMI Compute Accounting Reccord (CAR)[\[2\]](#page-50-2), the EMI Storage Accounting Record  $(StAR)[3]$  $(StAR)[3]$ , the EGI Cloud Usage Record  $(CUR)^1$  $(CUR)^1$  and the Storage Accounting Implementation (SAI)[\[4\]](#page-50-4). The definition of UR-2.0 came from the experience of these record definitions and is built as an easily extensible superset of these new usage records.

#### <span id="page-4-3"></span>1.1.2 What This Document Is Not

This document and specification do not attempt to define a comprehensive "grid accounting" standard. As with all accounting implementations, there is no one-size-fits-all solution, that

<span id="page-4-4"></span><sup>1</sup>https://wiki.egi.eu/wiki/Fedcloud-tf:WorkGroups:Scenario4

will meet the needs of all projects and resource providers. This document does not address summary records, "grid job" records, consolidated records, or anything other than an atomic resource consumption instantiation. Sufficient resource and user information is collected to allow for effective and appropriate levels of aggregation, consolidation, and summarization, but the details of how sites implement these features (e.g., what grids do with the atomic data) are beyond the scope of this document.

## <span id="page-5-0"></span>1.2 Format of the Record Specification

<span id="page-5-1"></span>1.2.1

# <span id="page-5-2"></span>2 Conventions Used in this Document

## <span id="page-5-3"></span>2.1 Notational Conventions

The key words "MUST" "MUST NOT", "REQUIRED", "SHALL", "SHALL NOT", "SHOULD", "SHOULD NOT", "RECOMMENDED", "MAY", and "OPTIONAL" are to be interpreted as described in RFC 2119 [\[5\]](#page-50-5), except that the words do not appear in uppercase.

## <span id="page-5-4"></span>2.2 Meta Properties

Meta properties are associated with individual base properties to provide additional information and semantic meaning of the value for a base property. The meta properties outlined below are commonly encountered and should be supported for the indicated base properties.

### <span id="page-5-5"></span>2.2.1 Description

The description provides a mechanism for additional, optional information to be attached to a Usage Record base property. The value of this meta-property MAY provide clues to the semantic context to use while interpreting or examining the value of the owning base property.

### <span id="page-5-6"></span>2.2.2 Metric

<span id="page-5-7"></span>This meta-property identifies the type of measurement used for quantifying the associated resource consumption if there are multiple methods to measure resource usage. As an example, disk usage may be measured as total, average, minimum or maximum usage. However, even if pertinent to the assessed charge, this meta-property does not attempt to differentiate between requested and utilized quantities of resource usage.

#### 2.2.3 Time Stamps

Time stamps should follow the ISO 8601<sup>[\[6\]](#page-50-6)</sup> standard as well. This includes enumerating the time zone, as specified in the standard.

## <span id="page-6-0"></span>2.3 Conventions

Unless otherwise stated, all fields are optional. A required field is only required if the corresponding block is present.

## <span id="page-6-1"></span>2.4 Supported Data Types

- 1. String: Data of this type has no required restrictions on the length or available characters.
- 2. Integer
- 3. Positive Integer: Data of this type must have a value of zero or greater.
- 4. Non-zero Integer: Data of this type must have a value of one or greater.
- 5. Float
- 6. Timestamp: Data of this type must comply with the UTC time zone format specified in ISO 8601.
- 7. DomainName: Data of this type must comply with RFC 1034[\[7\]](#page-50-7) format for fully qualified domain names. The constraints are a maximum 255 characters long, containing only alphabetic and numeric characters, the "-", and the "." characters.

# <span id="page-7-0"></span>3 RecordIdentityBlock

This block contains the properties related to the identity of the usage record itself.

## Example

<ur:RecordIdentityBlock> <!| Identity properties go in here --> </ur:RecordIdentityBlock>

## <span id="page-7-1"></span>3.1 RecordId

A record identity uniquely defines a record in the set of all usage record for the grid implementation.

- The RecordId attribute MUST be present in the RecordIdentityBlock.
- The *RecordId* MUST have the type string.

## Example

<span id="page-7-2"></span><ur:RecordId>"host.example.org/ur/87912469269276"</ur:RecordId>

## 3.2 CreateTime

This attribute is used to specify the time when this particular Usage Record was created.

- The CreateTime attribute MUST be present in the RecordIdentityBlock.
- $\bullet\,$  The  $\it CreateTime$  attribute MUST be an ISO 8601:2004 timestamp.

## Example

<span id="page-7-3"></span><ur:CreateTime>2013-05-09T09:06:52Z</ur:CreateTime>

## 3.3 Site

This property describes the site at which the resource is located. This property should contain a descriptive name of the group of resources which are accounted for in the record. The *Site* value should be constructed in such a way that it is unique within the context where it is used.

• The *Site* field type MUST be a string.

## Example

#### <span id="page-8-0"></span><ur:Site>"ACME-University"</ur:Site>

## 3.4 Infrastructure

The infrastructure where the resource was used (e.g., EGI or OSG). The 'description' attribute SHOULD be used to give additional information on the used infrastructure.

• Infrastructure MUST be present

### Example

<ur:Infrastructure>"OSG"</ur:Infrastructure>

# <span id="page-9-0"></span>4 SubjectIdentityBlock

This block contains the properties related to the identity of the subject accounted for. Note that as all fields in this block are optional, this block SHOULD be associated with a profile that defines at least one field that must be present in the specific implementation.

## Example

```
<ur:SubjectIdentityBlock>
<!| Identity properties go in here -->
</ur:SubjectIdentityBlock>
```
## <span id="page-9-1"></span>4.1 LocalUserId

This property describes the local identity of the user accountable for the resource consumption (e.g., the Unix user).

• The *LocalUserId* field type MUST be a string.

## Example

<span id="page-9-2"></span><ur:LocalUserId>"johndoe"</ur:LocalUserId>

## 4.2 LocalGroupId

This property describes the local group accountable for the resource consumption (e.g., Unix group).

• The *LocalGroupId* field type MUST be a string.

## Example

<span id="page-9-3"></span><ur:LocalGroupId>"projectA"</ur:LocalGroupId>

## 4.3 GlobalUserId

This property describes the global identity of the user accountable for the resource consumption. The property should identify the user globally, such that clashes do not happen accidentally, e.g. it could be an X500 identity.

• The *GlobalUserId* field type MUST be a string.

## Example

<span id="page-9-4"></span><ur:GlobalUserId>"/O=Grid/OU=example.org/CN=John Doe"</ur:GlobalUserId>

### [ur-wg@ogf.org](mailto:ur-wg@ogf.org) 10

## 4.4 GlobalGroupId

This property describes the global group accountable for the resource consumption. The property should identify the group globally, such that clashes do not happen accidentally, e.g. using a FQDN to construct it. In Grid terms, this would typically be the VO name.

• The *GlobalGroupId* field type MUST be a string.

### Example

<span id="page-10-0"></span><ur:GlobalGroupId>"binarydataproject.example.org"</ur:GlobalGroupId>

## 4.5 GlobalGroupAttribute

This property describes supplemental traits of the group property, e.g., sub-groups, role or authority. This makes it possible to account for segments of a group, while still being able to account for the group as a whole. The property consists of a type which denotes the type of attribute and an actual value for the attribute.

- The *GlobalGroupAttribute* property can be repeated.
- The GlobalGroupId property MUST exist in the record if GlobalGroupAttribute is specified.
- The *GlobalGroupAttribute* type and field values MUST exist.
- The *GlobalGroupAttribute* type MUST have the type string.
- The *GlobalGroupAttribute* field type MUST be a string.

#### Example

<ur:GlobalGroupAttribute ur:type="subgroup">ukusers</ur:GlobalGroupAttribute>

# <span id="page-11-0"></span>5 ComputeUsageBlock

This block contains the properties related to compute usage.

## Example

```
<ur:ComputeUsageBlock>
<!|Compute Record properties go in here -->
</ur:ComputeUsageBlock>
```
## <span id="page-11-1"></span>5.1 CpuDuration

This element contains the CPU time consumed. If the task ran on many cores/processors/nodes, all separate consumptions shall be aggregated in this value. This has an impact for example on on MPI usage, where the consumption of all the "nodes" get aggregated into this CPU consumption.

• CpuDuration MUST be present and MUST contain a time duration as defined in ISO 8601:2004[\[6\]](#page-50-6).

## Example

<span id="page-11-2"></span><ur:CpuDuration>PT3600S</ur:CpuDuration>

## 5.2 WallDuration

WallClock time elapsed during the process execution. In the case of MPI WallDuration might be lower than CpuDuration.

• *WallDuration* MUST be present and MUST contain a time duration as defined in ISO 8601:2004[\[6\]](#page-50-6).

## Example

<span id="page-11-3"></span><ur:WallDuration>PT3600S</ur:WallDuration>

## 5.3 StartTime

This property describes a timestamp indicating the time at which the measured resource consumption started. Together with EndTime this defines a period over which the resource has been consumed.

- The *StartTime* field MUST be present in the block.
- The *StartTime* field type MUST be an ISO 8601:2004 timestamp.

### [ur-wg@ogf.org](mailto:ur-wg@ogf.org) 12

• The time zone may be specified as  $Z$  (UTC) or  $(+-)$ hh:mm. Time zones that are not specified are considered undetermined.

#### Example

<span id="page-12-0"></span><ur:StartTime>2013-05-31T11:00:00</ur:StartTime>

### 5.4 EndTime

This property describes a timestamp indicating the time at which the measured resource consumption ended. Together with *StartTime* this defines a period over which the resource has been consumed.

- The *EndTime* field MUST be present in the block.
- The *EndTime* field type MUST be an ISO 8601:2004 timestamp.
- The time zone may be specified as  $Z$  (UTC) or  $(+-)$ hh:mm. Time zones that are not specified are considered undetermined.

#### Example

<span id="page-12-1"></span><ur:EndTime>2013-05-31T12:00:00</ur:EndTime>

### 5.5 Host

This is used to identify the host where the user consumed the resource. As an example, in case of MPI process more than one Host parameter can be specified. If a master node for the computation can be identified, it can be flagged as "primary" with a dedicated attribute. The *processId* attribute SHOULD be used to identify the process ID of the process running at the host. For example this is required in case of MPI process that use multiple hosts.

- The *Host* field type MUST be a string.
- *Host* SHOULD be present. Multiple instances of this element MAY be present.
- The *processId* attribute MAY be present multiple times in this element.
- The *processId* attribute field type MUST be a non-zero Integer.

#### Example

<span id="page-12-2"></span><ur:Host ur:processId=1042>"compute-0-1.abel.uio.no"</ur:Host>

## 5.6 HostType

The type of service according to a namespace-based classification. The namespace MAY be related to a middleware name, and organization or other concepts; org.ogf.glue.\* is reserved for Types defined by the OGF GLUE Working Group<sup>[2](#page-13-3)</sup>.

• The  $HostType$  field type MUST be a string.

### Example

<span id="page-13-0"></span><ur:HostType>"org.nordugrid.arex"</ur:HostType>

### 5.7 Processors

The number of processors used or requested. A processor definition may be dependent on the machine architecture. Typically processor is equivalent to the number of physical CPUs used. For example, if a process uses two cluster "nodes", each node having 16 CPUs each, the total number of processors would be 32.

• The *Processors* value MUST be of type Non-zero Integer

### Example

<span id="page-13-1"></span><ur:Processors>1</ur:Processors>

## 5.8 NodeCount

Number of nodes used. A node definition may be dependent on the architecture, but typically a node is a physical machine. For example a cluster of 16 physical machines with each machine having one processor each is a 16 "node" machine, each with one "processor". A 16 processor SMP machine however, is 1 physical node (machine) with 16 processors.

• The *NodeCount* value MUST be of type Non-zero Integer

### Example

<span id="page-13-2"></span><ur:NodeCount>1</ur:NodeCount>

## 5.9 Charge

This is property may be used for economic accounting purpose. It is the charge applied to the user resource usage.

<span id="page-13-3"></span><sup>2</sup>https://forge.ogf.org/sf/go/projects.glue-wg/wiki

- When specifying *Charge*, the following two attributes MUST be specified:
	- unit defines the currency used to report the charge as defined in ISO  $4217^3$  $4217^3$ .
	- The unit attribute type MUST be an ISO 4217 alphabetic code.
	- $-$  formula The cost computation formula adopted to compute the applied charge.
	- The formula attribute type MUST be a string.
- The *Charge* field type MUST be a float.

### Example

```
<ur:Charge ur:formula="42 units/CPU/day" ur:unit="USD">1.75</ur:Charge>
```
## 5.10 Charge

This is property may be used for economic accounting purpose. It is the charge applied to the user resource usage.

- When specifying *Charge*, the following two attributes MUST be specified:
	- unit defines the currency used to report the charge as defined in ISO  $4217^4$  $4217^4$ .
	- The unit attribute type MUST be an ISO 4217 alphabetic code.
	- $-$  formula The cost computation formula adopted to compute the applied charge.
	- The formula attribute type MUST be a string.
- The *Charge* field type MUST be a float.

#### Example

<ur:Charge ur:formula="42 units/CPU/day" ur:unit="USD">1.75</ur:Charge>

<span id="page-14-1"></span><sup>3</sup>http://www.iso.org/iso/currency codes

<span id="page-14-2"></span><sup>4</sup>http://www.iso.org/iso/currency codes

# <span id="page-15-0"></span>6 JobUsageBlock

This block contains the properties related to job usage. The block is intended to be used for jobs submitted to a batch system.

### Example

```
<ur:JobUsageBlock>
<!|Job Record properties go in here -->
</ur:JobUsageBlock>
```
## <span id="page-15-1"></span>6.1 GlobalJobId

This property describes the global identity of the job. The property should identify the job globally, such that clashes do not happen accidentally. This could for example be a combination of time stamp, local job id and host name.

• The *GlobalJobId* field type MUST be a string.

### Example

<span id="page-15-2"></span><ur:GlobalJobId>"host.example.org/ab1234/2013-05-09T09:06:52Z"</ur:GlobalJobId>

## 6.2 LocalJobId

This property describes the local identity of the job.

- LocalJobId MUST contain the LRMS ID for the job as assigned by the batch system.
- The LocalJobId field type MUST be a string.

#### Example

<span id="page-15-3"></span><ur:LocalJobId>"ab1234"</ur:LocalJobId>

### 6.3 JobName

This attribute may contain a descriptive of the job. It has to be stressed that user defined job names are often difficult to retrieve from an accounting perspective and are not suitable for reliable accounting purposes.

• The *JobName* field type MUST be a string.

#### Example

<span id="page-15-4"></span><ur:JobName>"HiggsGammaGamma42"</ur:JobName>

#### [ur-wg@ogf.org](mailto:ur-wg@ogf.org) 16

### 6.4 MachineName

Identifier for the computing facility managing the job.

- MachineName SHOULD be the LRMS server host name.
- MachineName SHOULD be present in the record.
- The *MachineName* field type MUST be a string.

### Example

<span id="page-16-0"></span><ur:MachineName>"ce.example.org"</ur:MachineName>

## 6.5 SubmitHost

The host submitting the job.

- In a grid environment SubmitHost MUST be present
- In a grid environment *SubmitHost* MUST report the Computing Element Unique ID.
- The *SubmitHost* field type MUST be a string.

#### Example

```
<ur:SubmitHost>
```

```
"nordugrid-cluster-name=ce.example.org,Mds-Vo-name=local,o=grid"
</ur:SubmitHost>
```
### <span id="page-16-1"></span>6.6 Middleware

The purpose of this element is to mark whether the job was submitted locally or through a grid middleware. At least the values "local" and "grid" MUST be supported. The description attribute SHOULD be used to give additional information on the used middleware.

- *Middleware* MUST be present.
- The values "local" and "grid" MUST be supported.
- The *Middleware* field type MUST be a string.
- The *description* attribute SHOULD be used.
- The *description* attribute type MUST be a string.

#### Example

<span id="page-17-0"></span><ur:Middleware ur:description="ARC CE">"grid"</ur:Middleware>

## 6.7 Queue

The name of the queue from which the job was executed or submitted.

- *Queue* field type MUST be a string.
- A *description* attribute MAY be specified.
- The *description* attribute type MUST be a string.

### Example

<span id="page-17-1"></span><ur:Queue ur:description="execution">"Bigmem"</ur:Queue>

## 6.8 TimeInstant

This element may be used to insert in the records any time instant related to the user payload. Three optional values for the type attribute are defined as they are of common usage by batch systems. The semantic is derived from Torque.

- TimeInstant SHOULD be present in the record.
- *TimeInstant* MAY be present multiple times.
- The *TimeInstant* field type MUST be an ISO 8601:2004 timestamp.
- The following three types are defined and SHOULD be reported:
	- Ctime Time job was created
	- $-$  *Qtime* Time job was queued
	- Etime Time job became eligible to run
- The *type* attribute type MUST be a string.

### Example

<span id="page-17-2"></span><ur:TimeInstant ur:type="Etime">2013-05-31T10:59:42</ur:TimeInstant>

## 6.9 ServiceLevel

This element is used to insert computing benchmarks and normalization factors. At least one normalization factor MUST be present in the record.

• ServiceLevel MUST be present in the record.

#### [ur-wg@ogf.org](mailto:ur-wg@ogf.org) 18

- *ServiceLevel* MAY be present multiple times.
- The *ServiceLevel* field type MUST be of type float.
- At least the following types should be supported:
	- $Si2k Spectnt2000$
	- $-$  Sf2k SpecFloat 2000
	- $-$  HEPSPEC HEPSpec
- The *type* attribute MUST be present in the element.
- The *type* attribute type MUST be a string.

#### Example

```
<ur:ServiceLevel type="Si2k">3.14</ur:ServiceLevel>
```
### 6.10 Status

This property will represent the completion status of the job. For example, this may represent the exit status of an interactive running process or the exit status from the batch queuing system's accounting record. The semantic meaning of status is site dependent.

- The value of *Status* MUST be of type String.
- The *Status* property MUST exist in the record.
- The *Status* property MUST support the following values:
	- $-$  aborted  $-$  A policy or human intervention caused the job to cease execution.
	- completed The execution completed.
	- failed Execution halted without external intervention.
	- $-$  held Execution is held at the time this usage record was generated.
	- $-$  queued Execution was queued at the time this usage record was generated.
	- started Execution started at the time this usage record was generated.
	- suspended Execution was suspended at the time this usage record was generated.
- The *Status* property MAY support other values, as agreed upon within the implementation context.

#### Example

#### [ur-wg@ogf.org](mailto:ur-wg@ogf.org) 19

### <ur:Status>"aborted"</ur:Status>

# <span id="page-20-0"></span>7 MemoryUsageBlock

This block contains the properties related to memory usage. The block may be present several times to account for different types of memory (e.g., RAM and swap).

### Example

```
<ur:MemoryUsageBlock>
<!| Memory Usage properties go in here -->
</ur:MemoryUsageBlock>
```
## <span id="page-20-1"></span>7.1 MemoryClass

This property describes the class of memory used (virtual and real memory must be supported but others might be specified). This is a descriptive value, which allows the memory system to provide details about the memory used.

- *MemoryClass* MUST be present in the record.
- The *MemoryClass* field type MUST be a string.
- The values "RAM" and "swap" MUST be supported.

### Example

```
<ur:MemoryClass>"RAM"</ur:MemoryClass>
```
## 7.2 MemoryResourceCapacityUsed

This property describes the number of physical bytes used on the memory system (e.g., the amount of memory resources used for this process). This is the main metric for measuring memory consumption.

- MemoryResourceCapacityUsed MUST be present in the record.
- The MemoryResourceCapacityUsed attribute field type MUST be an Integer.

### Example

<span id="page-20-3"></span><ur:MemoryResourceCapacityUsed>14728</ur:MemoryResourceCapacityUsed>

## 7.3 MemoryLogicalCapacityUsed

This property describes the number of bytes allocated for this process on the memory system (e.g., the amount of memory resources made available for this process; this value may be

higher than the *MemoryResourceCapacityUsed* because it may also include bytes that are not really used by the process).

• The *MemoryLogicalCapacityUsed* attribute field type MUST be an Integer.

#### Example

<span id="page-21-0"></span><ur:MemoryLogicalCapacityUsed>56437</ur:MemoryLogicalCapacityUsed>

## 7.4 MemoryResourceCapacityAllocated

This property describes the number of bytes required by the process (e.g., the memory requested in a job description).

• The MemoryResourceCapacityAllocated attribute field type MUST be an Integer.

#### Example

<span id="page-21-1"></span><ur:MemoryResourceCapacityAllocated>42000</ur:MemoryResourceCapacityUsed>

### 7.5 StartTime

<span id="page-21-2"></span>Same as *StartTime* in *ComputeUsageBlock*.

### 7.6 EndTime

<span id="page-21-3"></span>Same as  $EndTime$  in  $ComputeUsageBlock$ .

## 7.7 Host

<span id="page-21-4"></span>Same as Host in ComputeUsageBlock.

### 7.8 HostType

<span id="page-21-5"></span>Same as  $HostType$  in  $ComputeUsageBlock$ .

## 7.9 Charge

Same as *Charge* in *ComputeUsageBlock*.

# <span id="page-22-0"></span>8 StorageUsageBlock

This block contains the properties related to storage usage.

## Example

```
<ur:StorageUsageBlock>
<!|Storage Record properties go in here -->
</ur:StorageUsageBlock>
```
## <span id="page-22-1"></span>8.1 StorageShare

This property describes the part of the storage system which is accounted for in the record. For a storage system, which is split into several logical parts, this can be used to account for consumption on each of these parts. The value should be able to identity the share of the storage system, given the storage system property.

• The *StorageShare* field type MUST be a string.

## Example

```
<ur:StorageShare>pool-003</ur:StorageShare>
```
## 8.2 StorageMedia

This property describes the media type of storage that is accounted for in the record (eg.: "disk" or "tape". This allows for accounting of different backend storage types).

• The *StorageMedia* field type MUST be a string.

## Example

<span id="page-22-3"></span><ur:StorageMedia>disk</ur:StorageMedia>

## 8.3 StorageClass

This property describes the class of the stored data, e.g. "pinned", "replicated", "precious". This is a descriptive value, which allows the storage system to provide details about the stored data.

• The *StorageClass* field type MUST be a string.

## Example

<span id="page-22-4"></span><ur:StorageClass>replicated</ur:StorageClass>

## 8.4 DirectoryPath

This property describes the directory path being accounted for. If the property is included in the record, the record should account for all usage in the directory and only that directory.

• The *DirectoryPath* field type MUST be a string.

## Example

```
<ur:DirectoryPath>/projectA</ur:DirectoryPath>
```
## 8.5 FileCount

This property describes the number of files which are accounted for in the record.

• The FileCount field type MUST be a positive non-zero integer.

### Example

<span id="page-23-1"></span><ur:FileCount>42</ur:FileCount>

## 8.6 StorageResourceCapacityUsed

This property describes the number of bytes used on the storage system or storage share where appropriate. This is the main metric for measuring resource consumption. It should include all resources for which the identity of the record is accountable for.

StorageResourceCapacityUsed can include reserved space, file metadata, space used for redundancy in RAID setups, tape holes, or similar. The decision about including such "additional" space is left to the resource owner but should be made known to the user e.g. via the usage policy. In contrary the *StorageLogicalCapacityUsed* denotes the pure file size. If available, reserved space can be recorded explicitly with StorageResourceCapacityAllocated.

- The *StorageResourceCapacityUsed* property MUST be present in the record.
- The *StorageResourceCapacityUsed* field type MUST be a nonnegative integer.
- StorageResourceCapacityUsed SHOULD include all resources that are used to store the files. The value MAY also include resources that are no longer in use but are unavailable for reuse (e.g., if a file is removed from tape, the tape may not be immediately available for reuse), as documented in the appropriate SLA or usage policy documents.

### Example

<ur:StorageResourceCapacityUsed>14728</ur:StorageResourceCapacityUsed>

Implementation Note:

Using bytes saves us from the argument of discussing if 1000 or 1024 should be used as a base. However, this also means that the number reported can be very large. Therefore any implementation should use at least a 64-bit integer to hold this variable (a signed 64-bit integer will overflow at 8 Exabytes).

## <span id="page-24-0"></span>8.7 StorageLogicalCapacityUsed

This property describes an integer denoting the number of "logical" bytes used on the storage system by the identity of the record. By "logical" is meant the sum of bytes of the files stored, i.e. excluding reservation and any underlying replicas of files.

• The StorageLogicalCapacityUsed field type MUST be a nonnegative integer.

### Example

<ur:StorageLogicalCapacityUsed>13617</ur:StorageLogicalCapacityUsed>

Implementation Note:

<span id="page-24-1"></span>Same as for *StorageResourceCapacityUsed* property.

## 8.8 StorageResourceCapacityAllocated

This property describes the number of bytes allocated on the storage system or storage share where appropriate. Depending on implementation this property may be equal to StorageResourceCapacityUsed, however this property should only take into account space allocated to the entity described in the record, not resources used for redundancy in RAID setups, tape holes, or similar.

• The *StorageLogicalCapacityUsed* field type MUST be a non-negative integer.

#### Example

<ur:StorageResourceCapacityAllocated>14624</sr:StorageResourceCapacityAllocated>

Implementation Note:

<span id="page-24-2"></span>Same as for *StorageResourceCapacityUsed* property.

## 8.9 StartTime

<span id="page-25-0"></span>Same as  $StartTime$  in  $ComputeUsageBlock$ .

## 8.10 EndTime

<span id="page-25-1"></span>Same as  $EndTime$  in  $ComputeUsageBlock$ .

## 8.11 Host

This property describes the storage system on which the resources have been consumed. This value should be chosen in such a way that it globally identifies the storage system, on which resources are being consumed (eg., the FQDN of the storage system could be used).

- The *Host* property MUST be present in the record.
- The *Host* field MUST have the type string.
- The *Host* value SHOULD be constructed in such a way, that it globally identifies the storage system.

#### Example

<span id="page-25-2"></span><ur:Host>host.example.org</ur:Host>

## 8.12 HostType

<span id="page-25-3"></span>Same as  $HostType$  in  $ComputeUsageBlock$ .

## 8.13 Charge

Same as *Charge* in *ComputeUsageBlock*.

# <span id="page-26-0"></span>9 CloudUsageBlock

This block contains the properties related to cloud usage.

Example

## Example

```
<ur:CloudUsageBlock>
<!|Cloud Record properties go in here -->
</ur:CloudUsageBlock>
```
## <span id="page-26-1"></span>9.1 LocalVirtualMachineId

This property describes the local identity of the Virtual Machine.

- LocalVirtualMachineId MUST contain Virtual Machine ID as assigned by the Cloud system.
- The *LocalVirtualMachineId* field type MUST be a string.

## Example

<span id="page-26-2"></span><ur:LocalVirtualMachineId>"ab1234"</ur:LocalVirtualMachineId>

## 9.2 GlobalVirtualMachineId

This property describes the global identity of the Virtual Machine. The property should identify the Virtual Machine globally, such that clashes do not happen accidentally. This could for example be a combination of time stamp, local Virtual Machine id and host name.

• The *GlobalVirtualMachineId* field type MUST be a string.

## Example

<span id="page-26-3"></span><ur:GlobalVirtualMachineId>"host.example.org/ab1234/2013-05-09T09:06:52Z"</ur:GlobalVirtualMachineId>

## 9.3 SuspendDuration

SuspendDuration is a value that count for the amount of time in which the Virtual Machine changed status to "suspended".

• SuspendDuration MUST be present when *Status* if the Virtual Machine was suspended "suspended".

• SuspendDuration MUST contain a time duration as defined in ISO 8601:2004.

## <span id="page-27-0"></span>9.4 ImageId

ImageId identify provides the ID of the image used to instanciate the Virtual Machine associated with the record.

## <span id="page-27-1"></span>9.5 MachineName

<span id="page-27-2"></span>Same as MachineName in JobUsageBlock.

## 9.6 SubmitHost

<span id="page-27-3"></span>Same as SubmitHost in JobUsageBlock.

## 9.7 TimeInstant

<span id="page-27-4"></span>Same as  $TimeInstant$  in  $JobUsageBlock$ .

### 9.8 ServiceLevel

<span id="page-27-5"></span>Same as ServiceLevel in JobUsageBlock.

### 9.9 Status

This property describes the status of the Virtual Machine.

- This property MUST contain data of type string.
- This property MUST exist.
- This property MUST support the following values:
	- completed The execution completed.
	- started Execution started at the time this usage record was generated.
	- suspended Execution was suspended at the time this usage record was generated.
- This property MAY support other values, as agreed upon within the implementation context.

Example

## Example

<ur:Status>"started"</ur:Status>

# <span id="page-29-0"></span>10 Attributes Matrix

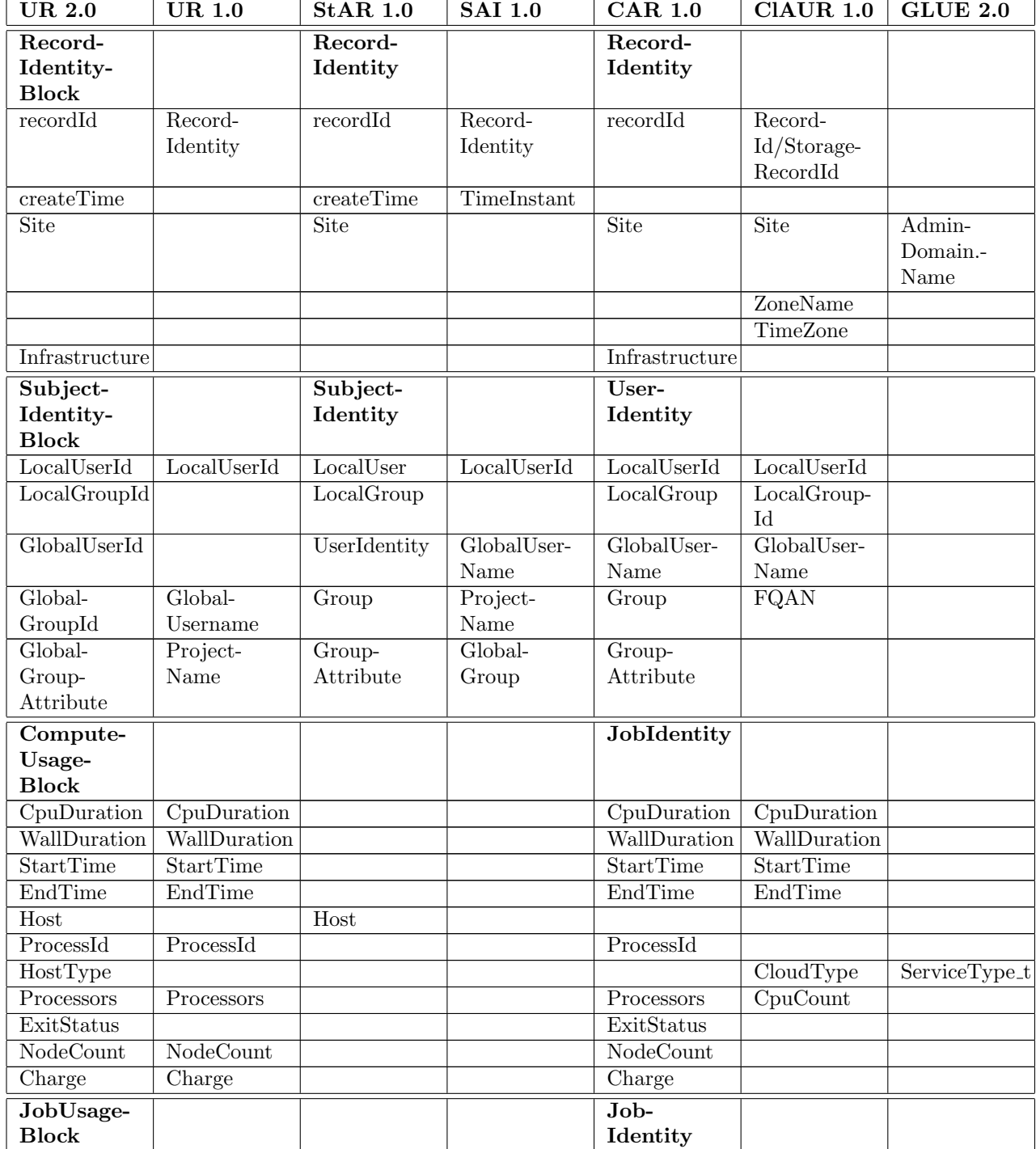

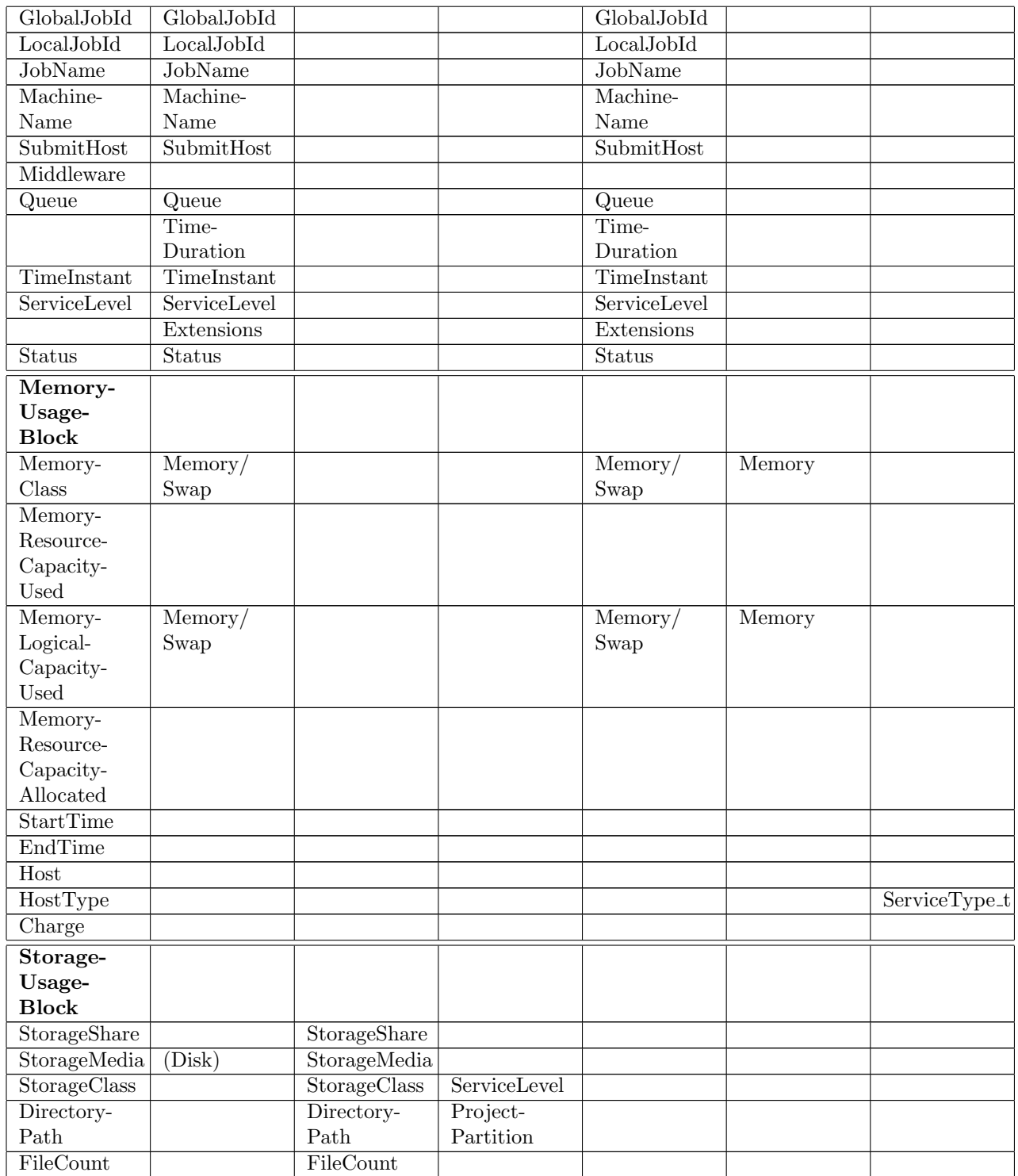

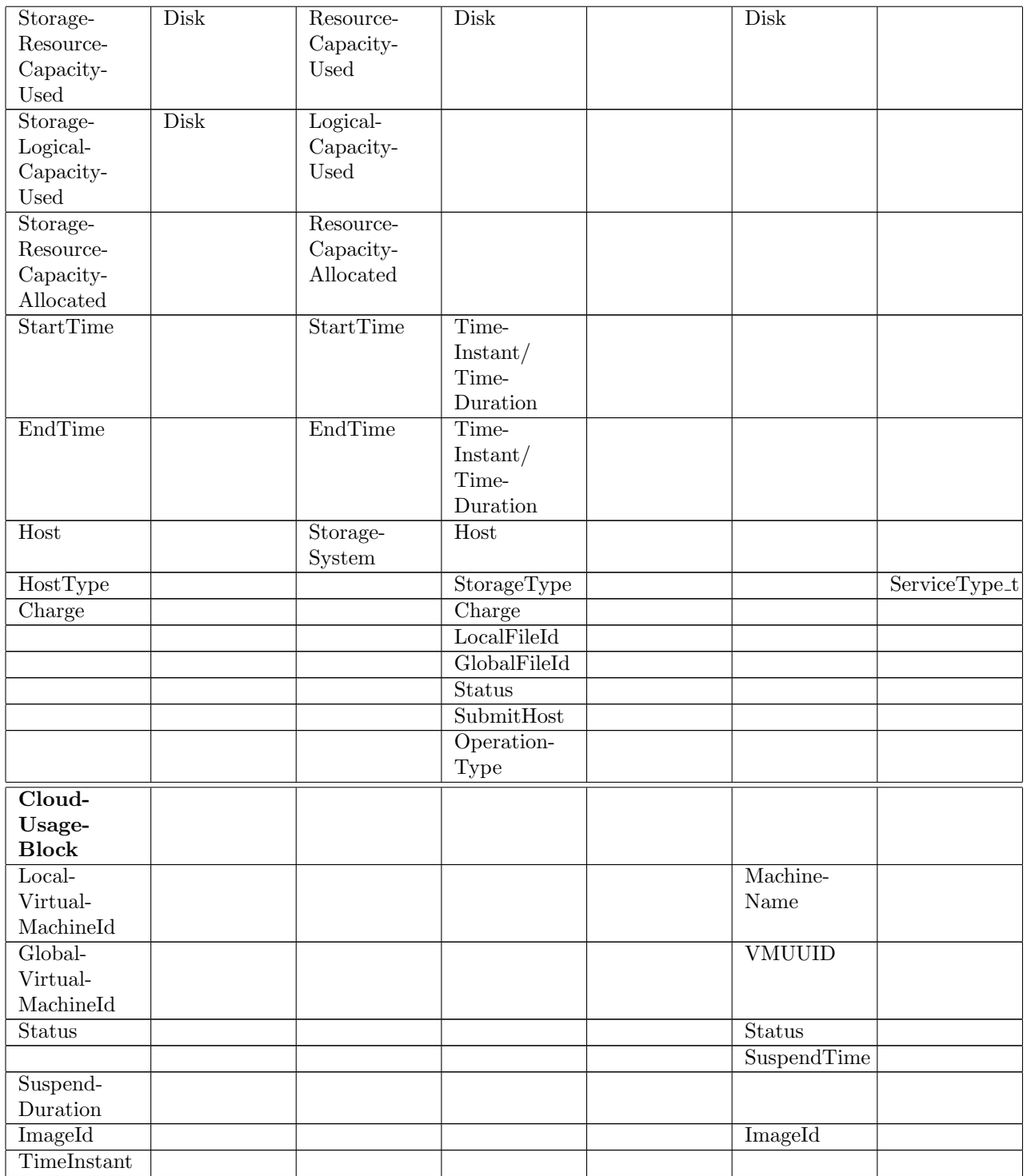

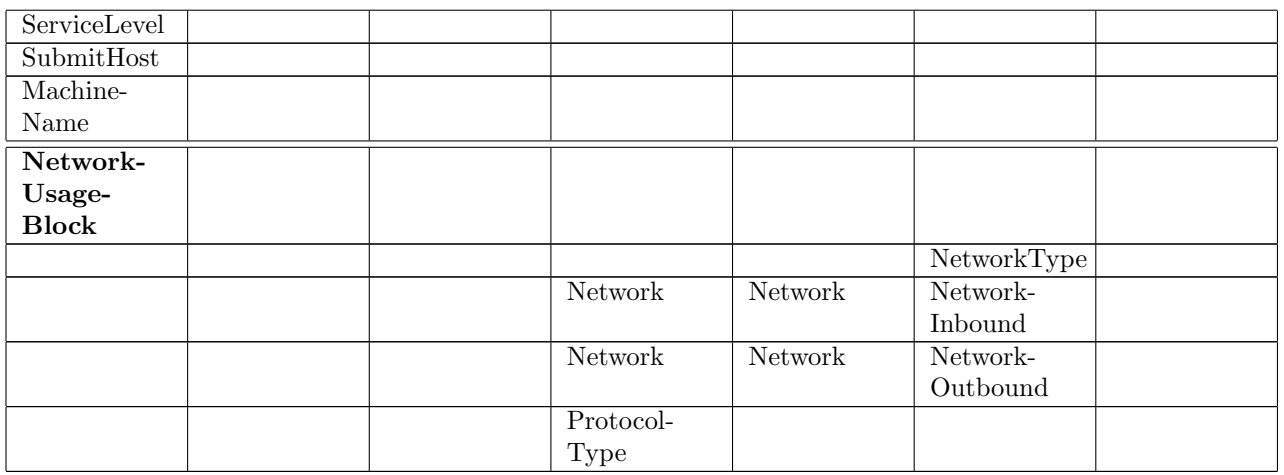

# <span id="page-33-0"></span>11 Field Summaries

# <span id="page-33-1"></span>11.1 RecordIdentityBlock

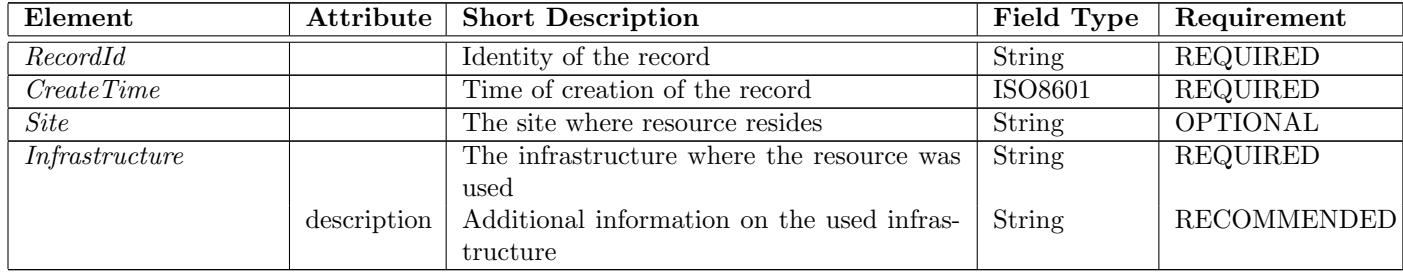

# <span id="page-33-2"></span>11.2 SubjectIdentityBlock

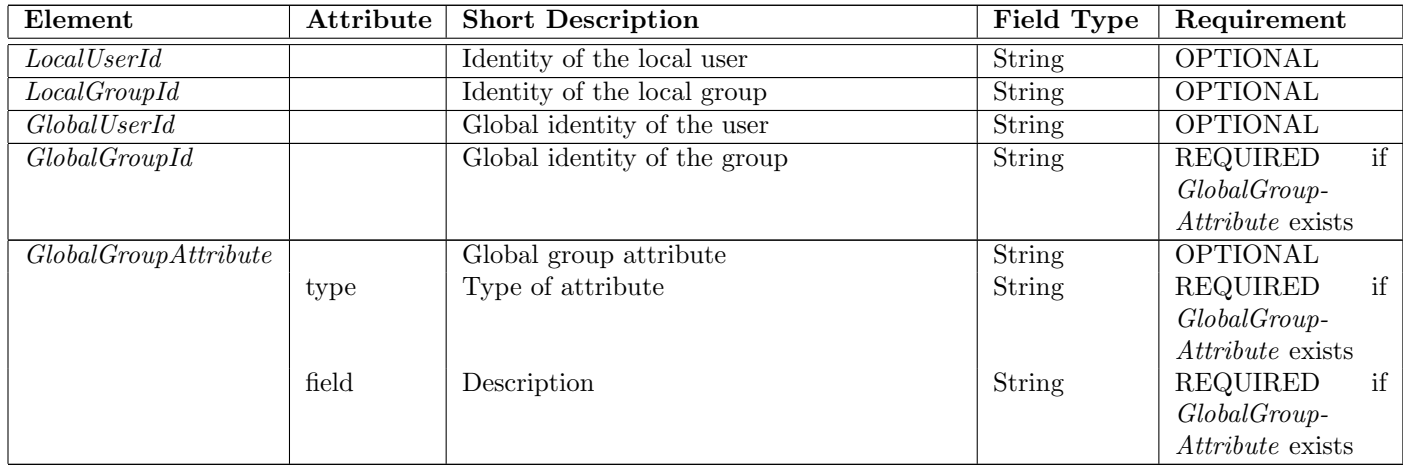

# <span id="page-33-3"></span>11.3 ComputeUsageBlock

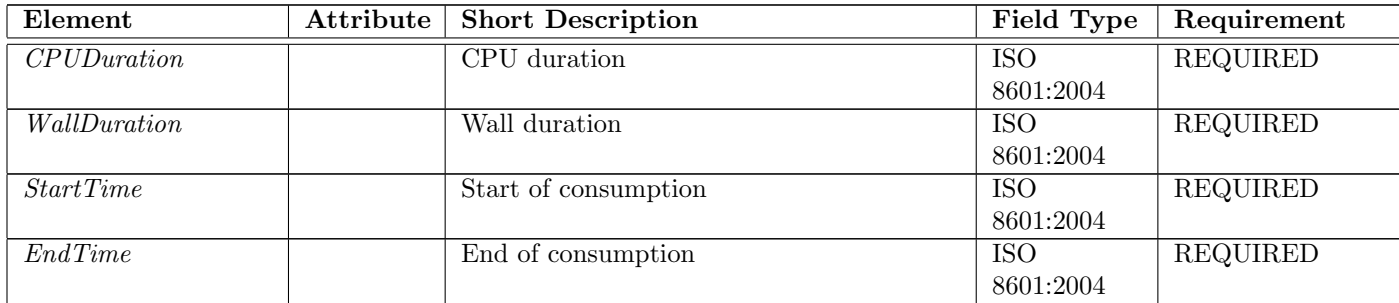

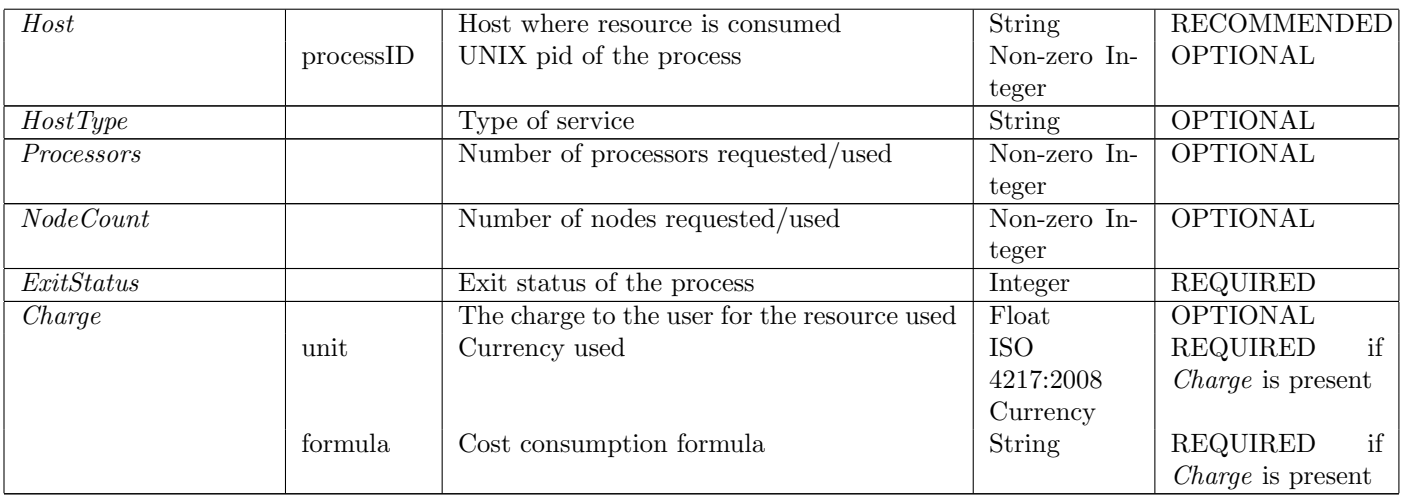

# <span id="page-34-0"></span>11.4 JobUsageBlock

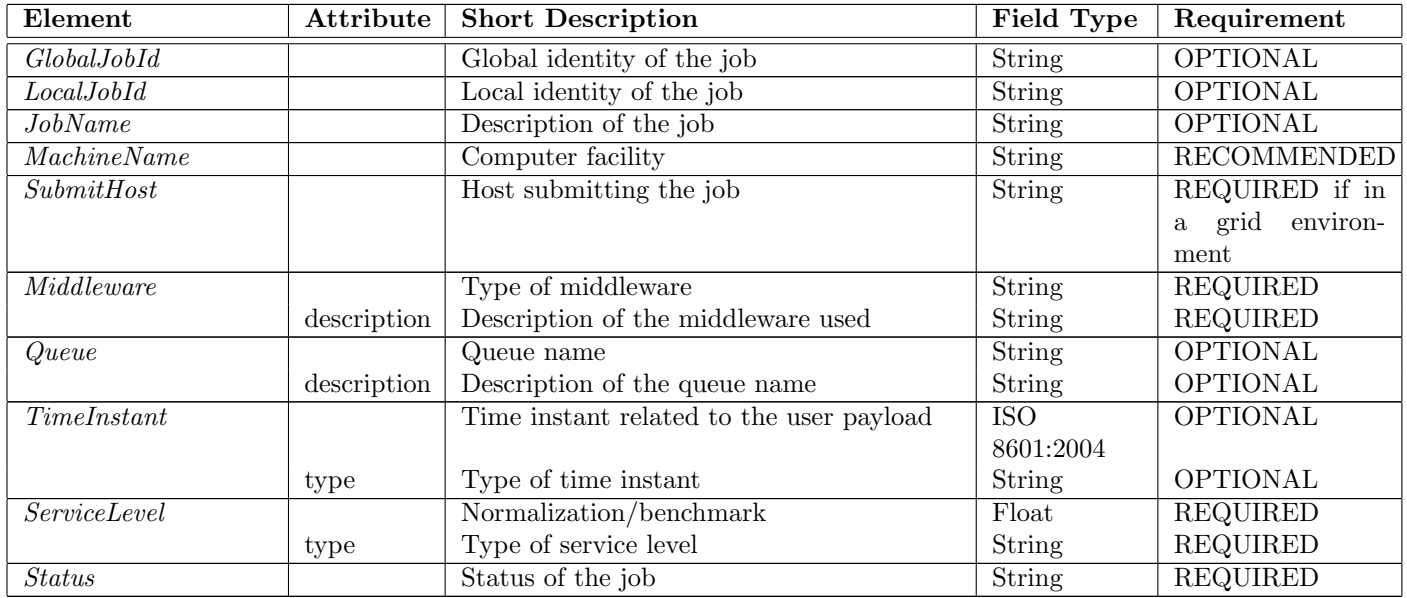

# <span id="page-34-1"></span>11.5 MemoryUsageBlock

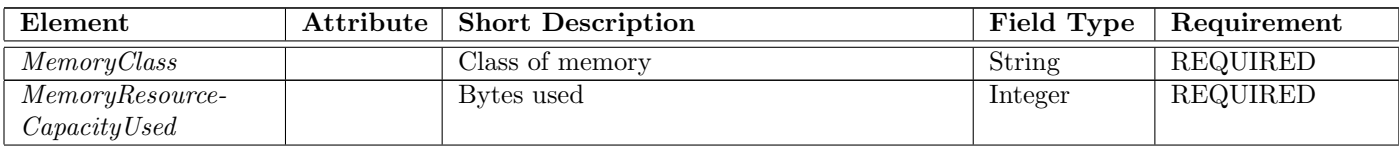

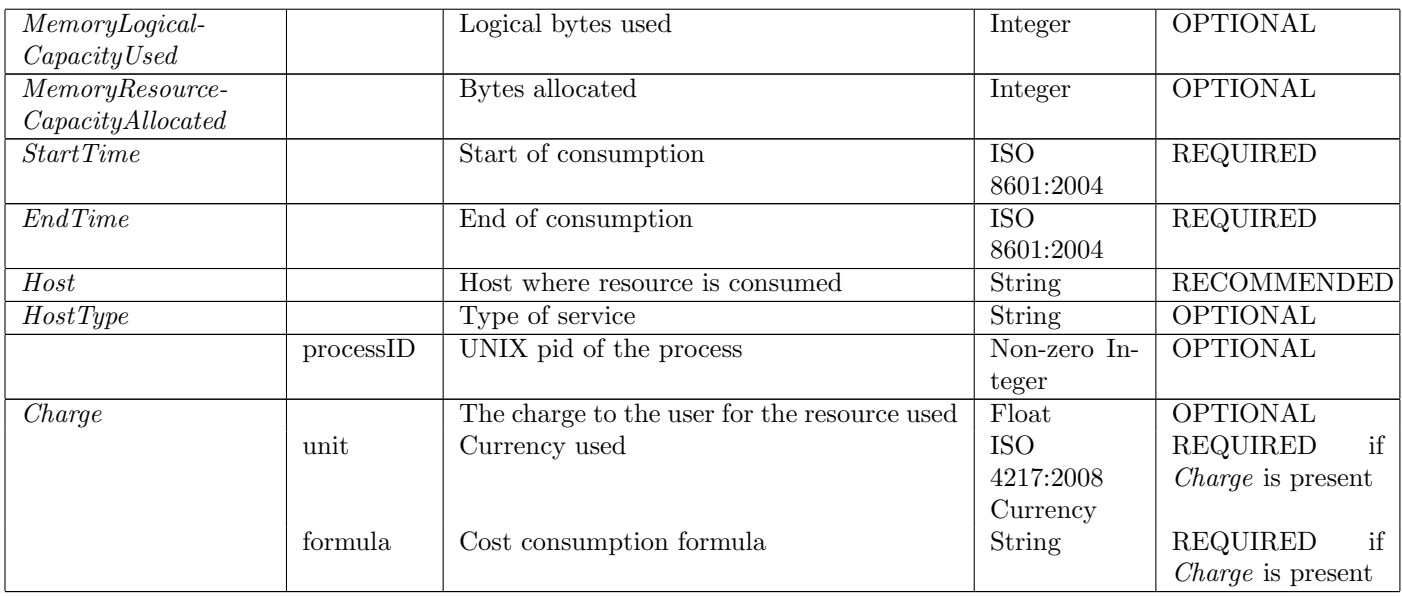

# <span id="page-35-0"></span>11.6 StorageUsageBlock

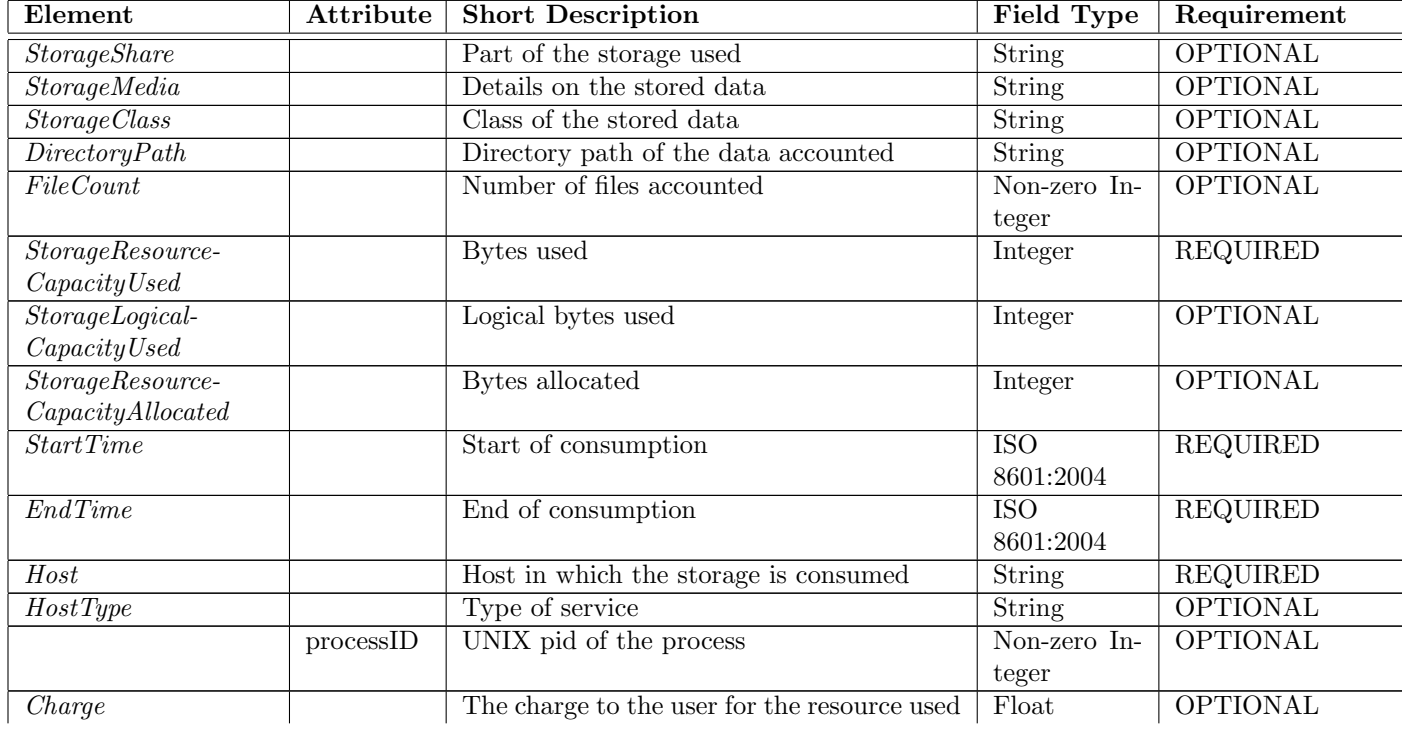

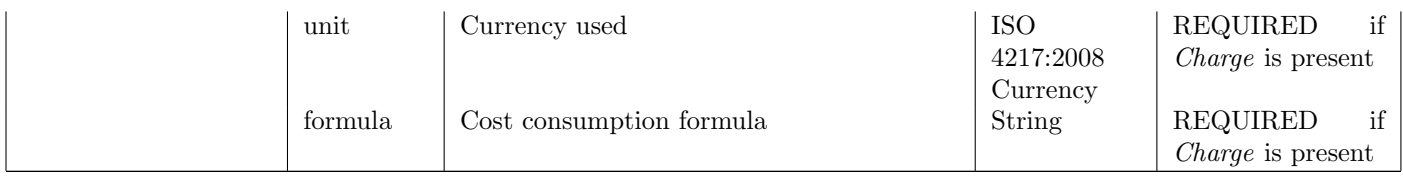

# <span id="page-36-0"></span>11.7 CloudUsageBlock

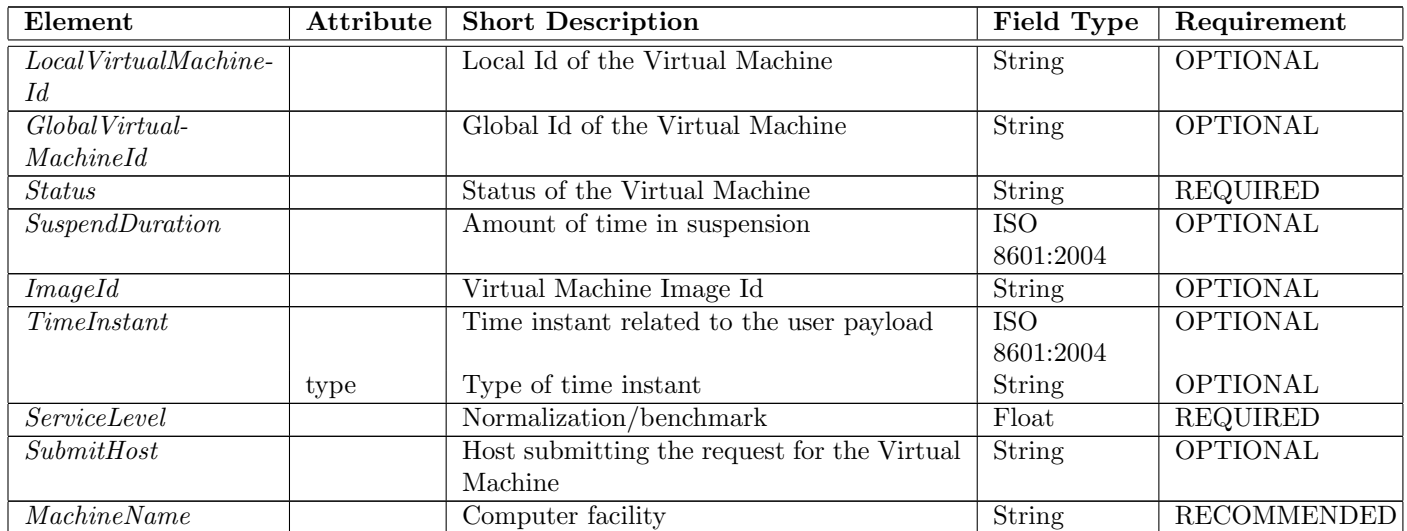

## <span id="page-37-0"></span>12 Examples

## <span id="page-37-1"></span>12.1 Full example

Full example including all defined elements. Note that this does not necessarily make a useful working example as some resource blocks do not necessarily make sense when used together in a single record.

### Example

```
<?xml version="1.0" encoding="UTF-8"?>
<UsageRecord xmlns="http://schema.ogf.org/urf/2013/04/urf"
xmlns:ur="http://schema.ogf.org/urf/2013/04/urf"
xmlns:xsi="http://www.w3.org/2001/XMLSchema-instance"
xsi:schemaLocation="http://schema.ogf.org/urf/2013/04/urf">
   <ur:RecordIdentityBlock>
      <ur:RecordId>"host.example.org/ur/87912469269276"</ur:RecordId>
      <ur:CreateTime>2013-05-09T09:06:52Z</ur:CreateTime>
      <ur:Site>"ACME-University"</ur:Site>
      <ur:Infrastructure>"OSG"</ur:Infrastructure>
   </ur:RecordIdentityBlock>
   <ur:SubjectIdentityBlock>
      <ur:LocalUserId>"johndoe"</ur:LocalUserId>
      <ur:LocalGroupId>"projectA"</ur:LocalGroupId>
      <ur:GlobalUserId>"/O=Grid/OU=example.org/CN=John Doe"</ur:GlobalUserId>
      <ur:GlobalGroupId>"binarydataproject.example.org"</ur:GlobalGroupId>
      <ur:GlobalGroupAttribute ur:type="subgroup">ukusers</ur:GlobalGroupAttribute>
   </ur:SubjectIdentity>
   <ur:ComputeUsageBlock>
      <ur:CpuDuration>PT3600S</ur:CpuDuration>
      <ur:WallDuration>PT3600S</ur:WallDuration>
      <ur:StartTime>2013-05-31T11:00:00</ur:StartTime>
      <ur:EndTime>2013-05-31T12:00:00</ur:EndTime>
      <ur:Host ur:processId=1042>"compute-0-1.abel.uio.no"</ur:Host>
      <ur:HostType>"org.nordugrid.arex"</ur:HostType>
      <ur:Processors>1</ur:Processors>
      <ur:NodeCount>1</ur:NodeCount>
      <ur:Charge ur:formula="42 units/CPU/day" ur:unit="USD">1.75</ur:Charge>
      <ur:ExitStatus>0</ur:ExitStatus>
   </ur:ComputeUsageBlock>
   <ur:JobUsageBlock>
      <ur:GlobalJobId>"host.example.org/ab1234/2013-05-09T09:06:52Z"</ur:GlobalJobId>
```

```
<ur:LocalJobId>"ab1234"</ur:LocalJobId>
  <ur:JobName>"HiggsGammaGamma42"</ur:JobName>
  <ur:MachineName>"ce.example.org"</ur:MachineName>
  <ur:SubmitHost>
      "nordugrid-cluster-name=ce.example.org,Mds-Vo-name=local,o=grid"
  </ur:SubmitHost>
  <ur:Middleware ur:description="ARC CE">"grid"</ur:Middleware>
  <ur:Queue ur:description="execution">"Bigmem"</ur:Queue>
  <ur:TimeInstant ur:type="Ctime">2013-05-31T10:30:00</ur:TimeInstant>
  <ur:TimeInstant ur:type="Qtime">2013-05-31T10:31:00</ur:TimeInstant>
  <ur:TimeInstant ur:type="Etime">2013-05-31T10:59:42</ur:TimeInstant>
  <ur:ServiceLevel ur:type="Si2k">3.14</ur:ServiceLevel>
   <ur:Status>"aborted"</ur:Status>
</ur:JobUsageBlock>
<ur:MemoryUsageBlock>
  <ur:MemoryClass>"RAM"</ur:MemoryClass>
  <ur:MemoryResourceCapacityUsed>14728</ur:MemoryResourceCapacityUsed>
  <ur:MemoryLogicalCapacityUsed>56437</ur:MemoryLogicalCapacityUsed>
  <ur:MemoryResourceCapacityAllocated>42000</ur:MemoryResourceCapacityUsed>
  <ur:Charge ur:formula="42 units/MB/day" ur:unit="USD">0.0735</ur:Charge>
  <ur:Host ur:processId=1042>"compute-0-1.abel.uio.no"</ur:Host>
  <ur:StartTime>2013-05-31T11:00:00</ur:StartTime>
   <ur:EndTime>2013-05-31T12:00:00</ur:EndTime>
</ur:MemoryUsageBlock>
<ur:StorageUsageBlock>
  <ur:Host>host.example.org</ur:Host>
  <ur:StorageShare>pool-003</ur:StorageShare>
  <ur:StorageMedia>disk</ur:StorageMedia>
  <ur:StorageClass>replicated</ur:StorageClass>
  <ur:DirectoryPath>/projectA</ur:DirectoryPath>
  <ur:FileCount>42</ur:FileCount>
  <ur:StorageResourceCapacityUsed>14728</ur:StorageResourceCapacityUsed>
  <ur:StorageLogicalCapacityUsed>13617</ur:StorageLogicalCapacityUsed>
  <ur:StorageResourceCapacityAllocated>14624</sr:StorageResourceCapacityAllocated>
  <ur:Charge ur:formula="42 units/MB" ur:unit="USD">0.01473</ur:Charge>
  <ur:StartTime>2013-05-07T09:31:40Z</ur:StartTime>
  <ur:EndTime>2013-05-08T09:29:42Z</ur:EndTime>
  <ur:HostType>"org.dcache.storage"</ur:HostType>
</ur:StorageUsageBlock>
<ur:CloudUsageBlock>
<!|Cloud Record properties go in here -->
</ur:CloudUsageBlock>
```
[ur-wg@ogf.org](mailto:ur-wg@ogf.org) 39

<span id="page-39-0"></span></ur:UsageRecord>

## 12.2 Grid example

Example of how a grid usage record may look like.

#### Example

```
<?xml version="1.0" encoding="UTF-8"?>
<UsageRecord xmlns="http://schema.ogf.org/urf/2013/04/urf"
xmlns:ur="http://schema.ogf.org/urf/2013/04/urf"
xmlns:xsi="http://www.w3.org/2001/XMLSchema-instance"
xsi:schemaLocation="http://schema.ogf.org/urf/2013/04/urf">
   <ur:RecordIdentityBlock>
      <ur:RecordId>"host.example.org/ur/87912469269276"</ur:RecordId>
      <ur:CreateTime>2013-05-09T09:06:52Z</ur:CreateTime>
      <ur:Infrastructure>"EGI"</ur:Infrastructure>
   </ur:RecordIdentityBlock>
   <ur:SubjectIdentityBlock>
      <ur:GlobalGroupId>"binarydataproject.example.org"</ur:GlobalGroupId>
      <ur:GlobalGroupAttribute ur:type="subgroup">ukusers</ur:GlobalGroupAttribute>
   </ur:SubjectIdentity>
   <ur:ComputeUsageBlock>
      <ur:CpuDuration>PT3600S</ur:CpuDuration>
      <ur:WallDuration>PT3600S</ur:WallDuration>
      <ur:StartTime>2013-05-31T11:00:00</ur:StartTime>
      <ur:EndTime>2013-05-31T12:00:00</ur:EndTime>
      <ur:Host ur:processId=1042>"compute-0-1.abel.uio.no"</ur:Host>
      <ur:HostType>"org.nordugrid.arex"</ur:HostType>
      <ur:ExitStatus>0</ur:ExitStatus>
   </ur:ComputeUsageBlock>
   <ur:JobUsageBlock>
      <ur:GlobalJobId>"host.example.org/ab1234/2013-05-09T09:06:52Z"</ur:GlobalJobId>
      <ur:MachineName>"ce.example.org"</ur:MachineName>
      <ur:SubmitHost>
         "nordugrid-cluster-name=ce.example.org,Mds-Vo-name=local,o=grid"
      </ur:SubmitHost>
      <ur:Middleware ur:description="ARC CE">"grid"</ur:Middleware>
      <ur:ServiceLevel ur:type="Si2k">3.14</ur:ServiceLevel>
      <ur:Queue ur:description="execution">"Bigmem"</ur:Queue>
      <ur:TimeInstant ur:type="Ctime">2013-05-31T10:30:00</ur:TimeInstant>
      <ur:TimeInstant ur:type="Qtime">2013-05-31T10:31:00</ur:TimeInstant>
      <ur:TimeInstant ur:type="Etime">2013-05-31T10:59:42</ur:TimeInstant>
```

```
<ur:Status>"aborted"</ur:Status>
   </ur:JobUsageBlock>
</ur:UsageRecord>
```
## <span id="page-40-0"></span>12.3 Cloud example

## <span id="page-40-1"></span>12.4 Local example

Example of how a storage record accounting for a local user could look like.

#### Example

```
<?xml version="1.0" encoding="UTF-8"?>
<UsageRecord xmlns="http://schema.ogf.org/urf/2013/04/urf"
xmlns:ur="http://schema.ogf.org/urf/2013/04/urf"
xmlns:xsi="http://www.w3.org/2001/XMLSchema-instance"
xsi:schemaLocation="http://schema.ogf.org/urf/2013/04/urf">
   <ur:RecordIdentityBlock>
      <ur:RecordId>"host.example.org/ur/87912469269276"</ur:RecordId>
      <ur:CreateTime>2013-05-09T09:06:52Z</ur:CreateTime>
      <ur:Infrastructure>"OSG"</ur:Infrastructure>
   </ur:RecordIdentityBlock>
   <ur:SubjectIdentityBlock>
      <ur:LocalUserId>"johndoe"</ur:LocalUserId>
   </ur:SubjectIdentityBlock>
   <ur:StorageUsageBlock>
      <ur:Host>host.example.org</ur:Host>
      <ur:StorageResourceCapacityUsed>13617</ur:StorageResourceCapacityUsed>
      <ur:StartTime>2013-05-07T09:31:40Z</ur:StartTime>
      <ur:EndTime>2013-05-08T09:29:42Z</ur:EndTime>
   </ur:StorageUsageBlock>
</ur:UsageRecord>
```
### <span id="page-40-2"></span>12.5 Minimal examples

#### <span id="page-40-3"></span>12.5.1 Job record

Minimal useful job record for a job run by the ukusers team of the binarydataproject.example.org group.

#### Example

```
<?xml version="1.0" encoding="UTF-8"?>
```
### [ur-wg@ogf.org](mailto:ur-wg@ogf.org) 41

```
<UsageRecord xmlns="http://schema.ogf.org/urf/2013/04/urf"
xmlns:ur="http://schema.ogf.org/urf/2013/04/urf"
xmlns:xsi="http://www.w3.org/2001/XMLSchema-instance"
xsi:schemaLocation="http://schema.ogf.org/urf/2013/04/urf">
   <ur:RecordIdentityBlock>
      <ur:RecordId>"host.example.org/ur/87912469269276"</ur:RecordId>
      <ur:CreateTime>2013-05-09T09:06:52Z</ur:CreateTime>
      <ur:Infrastructure>"EGI"</ur:Infrastructure>
   </ur:RecordIdentityBlock>
   <ur:SubjectIdentityBlock>
      <ur:GlobalGroupId>"binarydataproject.example.org"</ur:GlobalGroupId>
      <ur:GlobalGroupAttribute ur:type="subgroup">ukusers</ur:GlobalGroupAttribute>
   </ur:SubjectIdentity>
   <ur:ComputeUsageBlock>
      <ur:CpuDuration>PT3600S</ur:CpuDuration>
      <ur:WallDuration>PT3600S</ur:WallDuration>
      <ur:StartTime>2013-05-31T11:00:00</ur:StartTime>
      <ur:EndTime>2013-05-31T12:00:00</ur:EndTime>
      <ur:Host ur:processId=1042>"compute-0-1.abel.uio.no"</ur:Host>
      <ur:ExitStatus>0</ur:ExitStatus>
   </ur:ComputeUsageBlock>
   <ur:JobUsageBlock>
      <ur:GlobalJobId>"host.example.org/ab1234/2013-05-09T09:06:52Z"</ur:GlobalJobId>
      <ur:MachineName>"ce.example.org"</ur:MachineName>
      <ur:Middleware ur:description="ARC CE">"grid"</ur:Middleware>
      <ur:ServiceLevel ur:type="Si2k">3.14</ur:ServiceLevel>
      <ur:Status>"aborted"</ur:Status>
   </ur:JobUsageBlock>
</ur:UsageRecord>
```
#### <span id="page-41-0"></span>12.5.2 Storage record

Minimal storage record that is actually useful. There is no SubjectIdentity block, which should be interpreted as the record accounts for all usage on the storage system.

#### Example

```
<?xml version="1.0" encoding="UTF-8"?>
<UsageRecord xmlns="http://schema.ogf.org/urf/2013/04/urf"
xmlns:ur="http://schema.ogf.org/urf/2013/04/urf"
xmlns:xsi="http://www.w3.org/2001/XMLSchema-instance"
xsi:schemaLocation="http://schema.ogf.org/urf/2013/04/urf">
   <ur:RecordIdentityBlock>
```
[ur-wg@ogf.org](mailto:ur-wg@ogf.org) 42

```
<ur:RecordId>"host.example.org/ur/87912469269276"</ur:RecordId>
      <ur:CreateTime>2013-05-09T09:06:52Z</ur:CreateTime>
      <ur:Infrastructure>"OSG"</ur:Infrastructure>
  </ur:RecordIdentityBlock>
   <ur:StorageUsageBlock>
      <ur:Host>host.example.org</ur:Host>
      <ur:StorageResourceCapacityUsed>13617</ur:StorageResourceCapacityUsed>
      <ur:StartTime>2013-05-07T09:31:40Z</ur:StartTime>
      <ur:EndTime>2013-05-08T09:29:42Z</ur:EndTime>
  </ur:StorageUsageBlock>
</ur:UsageRecord>
```
# <span id="page-43-0"></span>13 Security Considerations

There may be security concerns that should be addressed with respect to usage data. Possible security issues might include:

- Non-repudiation
- Confidentiality of certain elements
- Integrity
- Secure Transport

Recommendation of required solutions for these security concerns is out of scope for this layer. Another layer should address the necessary security requirements.

# <span id="page-44-0"></span>14 Glossary

Recommended but not required.

## <span id="page-45-0"></span>15 Contributors

Contact information for authors. You can also use this section to recognize contributions by other people who are not listed as authors, but made a useful contribution.

The title page should list the Corresponding Authors (or Editors), who are committed to taking permanent stewardship for this document – receiving communication in the future and otherwise being responsive to its content. Corresponding authors will be sought to process any error reports. The title page should contain at least one and at most three (Corresponding) Author/Editors, unless there are compelling reasons to list more.

Corresponding authors must be indicated as part of the Contributors or Authors section. Contributors are individuals who assisted with a document's preparation, and whose contributions are recognized in the document.

The OGF prefers the use of full first names (not initials). Complete contact information for authors must be included. Contributors are listed after authors, and do not need to have complete contact information. The nature of the contribution may be recognized.

### Andrea Cristofori

(Corresponding author) IGI-BOLOGNA Viale Berti Pichat 6/2, 40127 Bologna Italy Email: andrea.cristofori@cnaf.infn.it

### Jon Kerr Nilsen

(Corresponding author) University of Oslo P.O box 1048, Blindern, 0316 Oslo Norway Email: j.k.nilsen@fys.uio.no

#### John Gordon

Institution1 Address Country Email: jdoe@example.com

### Alison Paker

Institution1

Address Country Email: jdoe@example.com

## John Alan Kennedy

Institution1 Address **Country** Email: jdoe@example.com

## Ralph Müller-Pfefferkorn

Institution1 Address Country Email: jdoe@example.com

# <span id="page-47-0"></span>16 Acknowledgments

Include if desired. Contributors to the document may also be listed in the previous section. Authors of CAR, StAR, CUR. People who commented in StAR public hearing.

# <span id="page-48-0"></span>17 Intellectual Property Statement

The OGF takes no position regarding the validity or scope of any intellectual property or other rights that might be claimed to pertain to the implementation or use of the technology described in this document or the extent to which any license under such rights might or might not be available; neither does it represent that it has made any effort to identify any such rights. Copies of claims of rights made available for publication and any assurances of licenses to be made available, or the result of an attempt made to obtain a general license or permission for the use of such proprietary rights by implementers or users of this specification can be obtained from the OGF Secretariat.

The OGF invites any interested party to bring to its attention any copyrights, patents or patent applications, or other proprietary rights which may cover technology that may be required to practice this recommendation. Please address the information to the OGF Executive Director.

# <span id="page-48-1"></span>18 Disclaimer

This document and the information contained herein is provided on an "As Is" basis and the OGF disclaims all warranties, express or implied, including but not limited to any warranty that the use of the information herein will not infringe any rights or any implied warranties of merchantability or fitness for a particular purpose.

# <span id="page-48-2"></span>19 Full Copyright Notice

Copyright © Open Grid Forum (2006-2013). Some Rights Reserved.

This document and translations of it may be copied and furnished to others, and derivative works that comment on or otherwise explain it or assist in its implementation may be prepared, copied, published and distributed, in whole or in part, without restriction of any kind, provided that the above copyright notice and this paragraph are included as references to the derived portions on all such copies and derivative works. The published OGF document from which such works are derived, however, may not be modified in any way, such as by removing the copyright notice or references to the OGF or other organizations, except as needed for the purpose of developing new or updated OGF documents in conformance with the procedures defined in the OGF Document Process, or as required to translate it into languages other than English. OGF, with the approval of its board, may remove this restriction for inclusion of OGF document content for the purpose of producing standards in cooperation with other international standards bodies.

The limited permissions granted above are perpetual and will not be revoked by the OGF or its successors or assignees.

## <span id="page-50-1"></span>20 References

- <span id="page-50-0"></span>[1] RR Mach, R. Lepro-Metz, S. Jackson, and L. McGinnis. Usage record format recommendation gfd-rp. 098. In Open Grid Forum Recommendation, 2007.
- <span id="page-50-2"></span>[2] A. Guarise. Definition of the compute accounting record (car), 2011. URL [http://](http://cdsweb.cern.ch/record/1449764) [cdsweb.cern.ch/record/1449764](http://cdsweb.cern.ch/record/1449764).
- <span id="page-50-3"></span>[3] JK Nilsen, P. Millar, R. M¨uller-Pfefferkorn, Z. Molnar, and R. Zappi. Emi star–definition of a storage accounting record. 2011.
- <span id="page-50-4"></span>[4] A. Cristofori. Grid accounting for computing and storage resources towards standardization. PhD thesis, Università degli Studi di Ferrara, 2011.
- <span id="page-50-5"></span>[5] Scott Bradner. Key words for use in RFCs to Indicate Requirement Levels. RFC 2119 (Best Current Practice), March 1997. URL <http://tools.ietf.org/html/rfc2119>.
- <span id="page-50-6"></span>[6] M. Wolf and C. Wicksteed. Date and time formats. W3C NOTE NOTE-datetime-19980827, August, 1998.
- <span id="page-50-7"></span>[7] P. Mockapetris. Rfc 1034: Domain names-concepts and facilities, 1987. URL: ftp://ftp. isi. edu/in-notes/rfc1034. txt.